## ITヘルプデスク:ファイルにアクセスできないという利用者からの問い合わせ

Scene5 :アクセスできない原因を調査し、適切なアクセス権を設定する

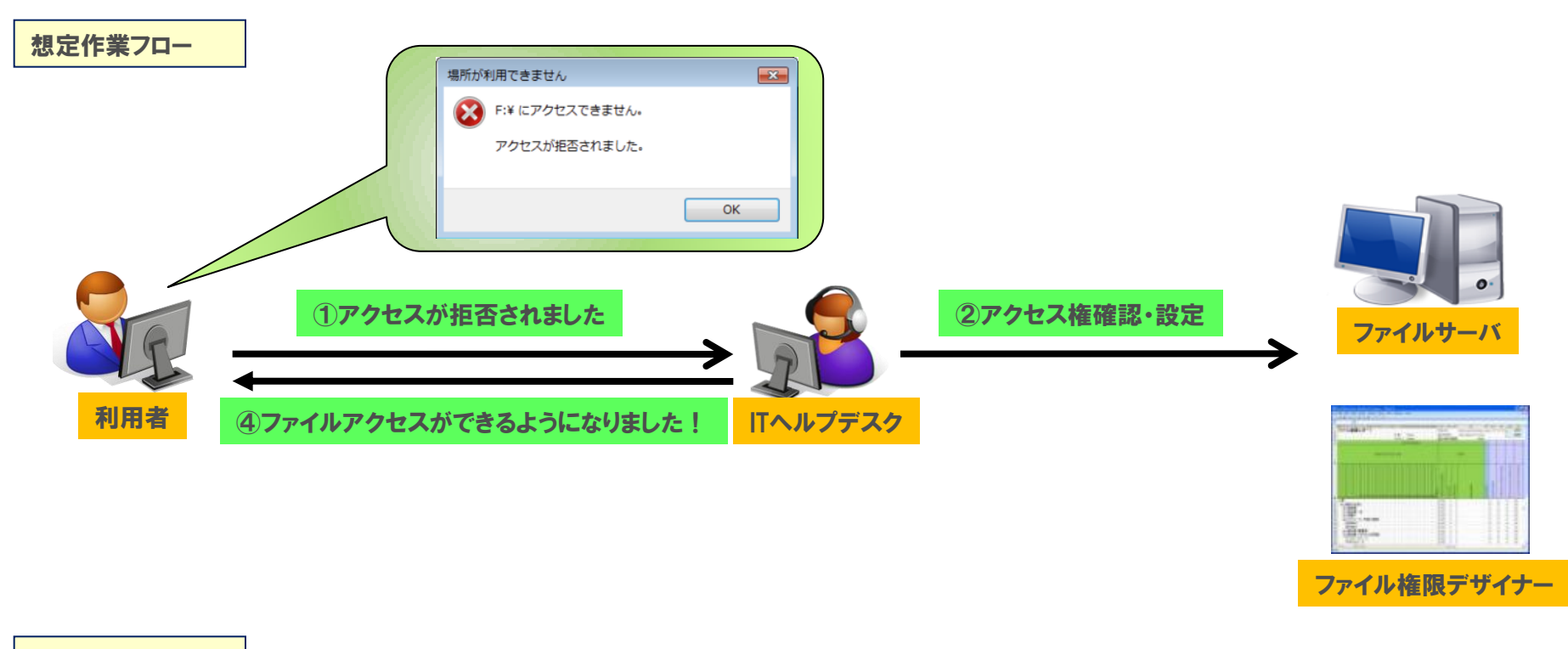

お役立ち機能

アクセス権限についてITヘルプデスクが対応する場合、該当のファイルやフォルダーのみの対応となる場合が多く、その他のファイルやフォルダー について調査改善することは一覧でアクセス権限を確認する方法が無いため非常に困難です。 このため、同様に設定されていないフォルダーが存在した場合、後日に同様の作業を行う必要があり、利用者・ITヘルプデスクともに無駄な時間が 発生してしまいます。 そこで、「ファイル権限デザイナー」では、アクセス権限のついた一覧情報をエクセル形式で出力が可能です。

Exceed One